## Aufgabe 1: FORTRAN Übungsaufgabe

Dieses Ubungsblatt umfasst Aufgaben zur Einarbeitung in die FORTRAN Programmierung ¨ und die Anwendung von Makefiles. Sollten Probleme auftauchen, wendet Euch bitte an die Mailingliste:

PPG-18@wr.informatik.uni-hamburg.de

## Aufgabe 1A: Abzählen im Kreis (60 Punkte)

Die zu programmierende Aufgabe umfaßt folgende Ausgangssitutation:

Von 32 Personen wird ein Kreis gebildet. Eine Person wird als Nummer 1 identifiziert und dann wird von dieser Person ab abgezählt. Dabei verläßt jede dritte Person den Kreis und der Kreis wird ohne die fehlende Personen wieder geschlossen und ab der nächsten Person wieder ab 1 weitergezählt bis 3.

Die Aufgabe besteht darin, die Reihenfolge der Personen zu bestimmen, die den Kreis verlassen, in Bezug auf die ursprünglichen Aufstellung im Kreis. Die Reihenfolge der ausgeschiedenen Personen soll dargestellt werden bis auch die letzte Person aus der ursprünglichen Aufstellung im Kreis ausgezählt wurde.

Die geforderte Ausgabe ist eine Liste der Nummern der ausgeschiedenen Personen, z.B. 3 6 9 ....... (letzte ausgeschiedene Person)

## Aufgabe 1B: Game of Life (180 Punkte)

In der zweite Aufgabe soll das Konzept von Conway's "Game of Life" in einem Programm umgesetzt werden. Für nähere Informationen zum Game of Life, siehe

```
http://en.wikipedia.org/wiki/Conway's_Game_of_Life
```
Hierbei sollen die "Lebenszyklen" der verschiedene Muster mit 10 Iterationen durchlaufen werden.

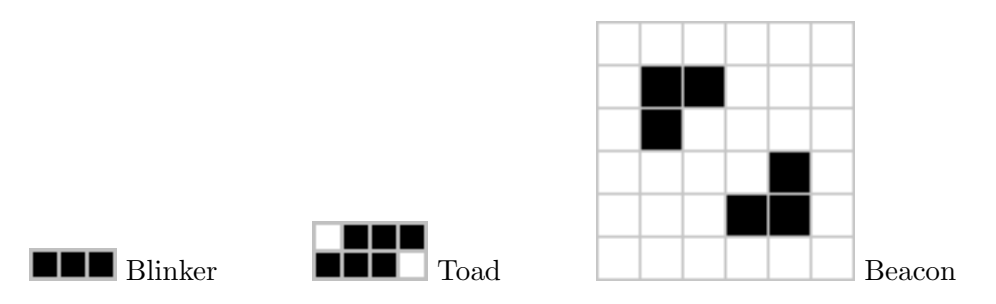

Dazu soll eine Matrix vom Typ Logic erstellt werden, die als Initialisierung mit 'false' belegt wird. Danach werden für die Muster der Figuren Blinker, Toad und Beacon (s.u.) ensprechend der schwarzen Kästchen Werte in der Matrix mit dem Wert 'true' belegt. Die Berechnung soll auf einem Feld der Größe 30 X 20 erfolgen.

Zur Entwicklung des Lebenszyklus in der jeweils nächsten Iteration werden folgende Abfragen gestellt:

- 1. Hat eine lebende Zelle (schwarzes Kästen, in der Matrix mit 'true' belegt) weniger als 2 Nachbarn, so stirbt sie an Unterbevölkerung. D.h. sie wird in der nächsten Iteration auf 'false' gesetzt.
- 2. Hat eine lebende Zelle genau 2 oder 3 Nachbarn, so uberlebt sie in der Iteration. D.h. der ¨ Wert 'true' bleibt erhalten.
- 3. Hat eine lebende Zelle mehr als 3 Nachbarn, so stirbt sie an Überbevölkerung.
- 4. Hat eine tote Zelle (weißes Kästen, in der Matrix mit 'false' belegt) genau 3 Nachbarn, so wird diese zu einer lebenden Zelle. D.h. sie wird in der nächsten Iteration auf 'true' gesetzt. Ansonsten bleibt die Zelle tot.

Es sollen die "Lebenszyklen" der verschiedene Muster mit 10 Iterationen durchlaufen und die Muster ensprechend dargestellt werden. Das Programm soll mit einem Makefile gesteuert werden und im Kopf des Programmes hätten wir gerne eine kurze Erklärung der wichtigsten Elemente des Programmes.

Definiert dazu zunächst die Subroutinen mit den Namen *createField* und *createFigures*, die für die Initialisierung des Spielfelds mitsamt der drei Figuren zuständig sind. Diese sollen im Modul mod initializeField zusammengefasst werden.

Für den Durchlauf der Iterationen erstellt das Modul mod lifecycle mit den beiden Subroutinen developLife und countNeighbors. Die Subroutine developLife soll dabei countNeighbors aufrufen.

Für die Ausgabe stellen wir das Programm Glider Movie auf unserer Webseite zur Verfügung, dessen Ausgangsroutine Unicode-Zeichen verwendet um eine gute lesbare Darstellung zu erreichen.

Ihr dürft beleibige Teile von Glider Movie wiederverwenden, die Subroutine printTwoDLogical müsst Ihr verwenden.

Die Subroutine printTwoDLogical soll vom Hauptprogramm aus aufgerufen werden. Das Ziel hierbei ist ein übersichtliches Hauptprogramm, in dem nur vier Aufrufe erfolgen: createField, createFigures , developLife und printTwoDLogical .

## Abgabe

Die auf dem Cluster lauffähigen FORTRAN Programme sollen bis zum Dienstag den 17.4.2018 geschickt werden an:

ppg-abgabe@wr.informatik.uni-hamburg.de

Dabei ist zu beachten:

- 1. NUR den Quellcode schicken,
- 2. für jede Aufgabe ein separates Verzeichnis anlegen und
- 3. alles als komprimiertes Archiv .tgz (Bitte kein zip !!!) schicken! D.h. es soll wirklich nur ein einzelnes Archiv geschickt werden!

Als Subject im Kopf der Mail bitte die Angabe: PPG-18 Blatt1 und die Liste der Familiennamen der Personen in der Übungsgruppe.